# Переменные, алгоритмические СТРУКТУРЫ ЯЗЫКА

лекция3

### ПЕРЕМЕННЫЕ

- **Переменной** называется та величина, значение которой может изменяться по ходу выполнения программы. Значениями переменных могут быть свойства объекта, который мы размещаем на форме: цвет, размеры, текст и все, что можно видеть в окне Properties, а также числовые данные, меняющиеся в процессе математических расчетов.
- **Переменная-** ячейка памяти в которой хранятся данные

## **ОПЕРАТОР ПРИСВАИВАНИЯ**

Используется для задания переменным различных значений.

 Переменным могут присваиваться числовые, текстовые значения, значения свойств объектов, других переменных. Переменные могут также представлять объекты, например формы или элементы управления.

#### **OFFSTBJEHUE HEPEMEHHEIX**

- В Visual Basic .NET необходимо явно объявлять переменные перед их использованием.
- Объявить переменную значит создать ее. Для этого переменной надо присвоить имя, указать тип данных, которые будут использоваться в качестве ее значений, а также написать ключевые слова.
- $\Box$  Dim Имя As тип данных
- $\Box$  Private *HMA* As mun dahhbix
- $\Box$  Public *HMA* As mun dahhbix

#### ОБЪЯВЛЕНИЕ ПЕРЕМЕННЫХ

- П Имя может состоять из букв, цифр, знаков подчеркивания, но начинаться должно только с буквы. Недопустимо использование пробелов, знаков препинания, а также слов, используемых Visual Basic .NET (New, Handles, End, Call, Sub, буква е латинского регистра и так далее).
- Размер имени может колебаться от одного символа до нескольких тысяч
- Если известно значение переменной на этапе ее описания:
- Dim strName As String = "Bob Benzel"

## Новые сокращенные операторы

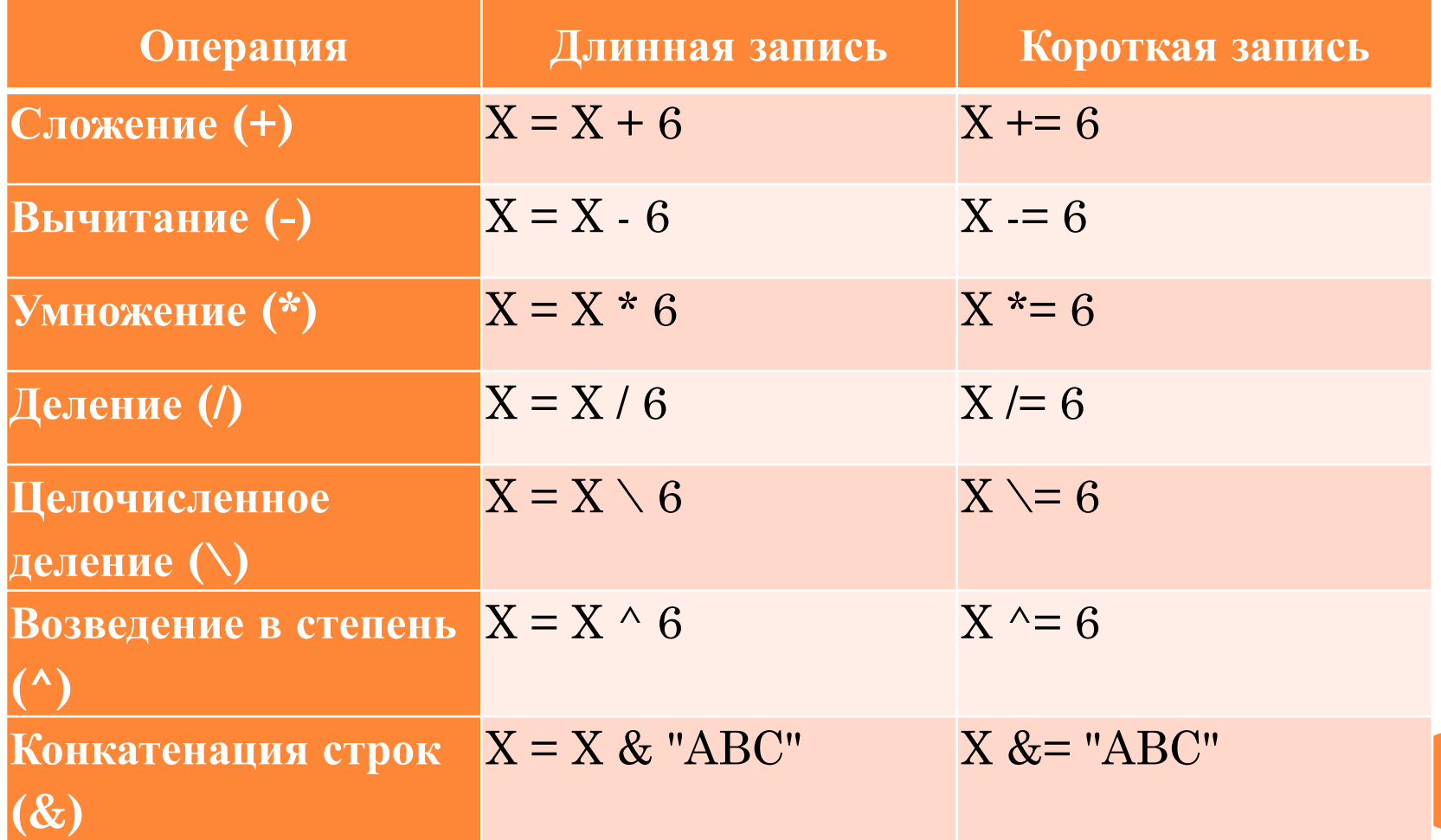

## Типы данных

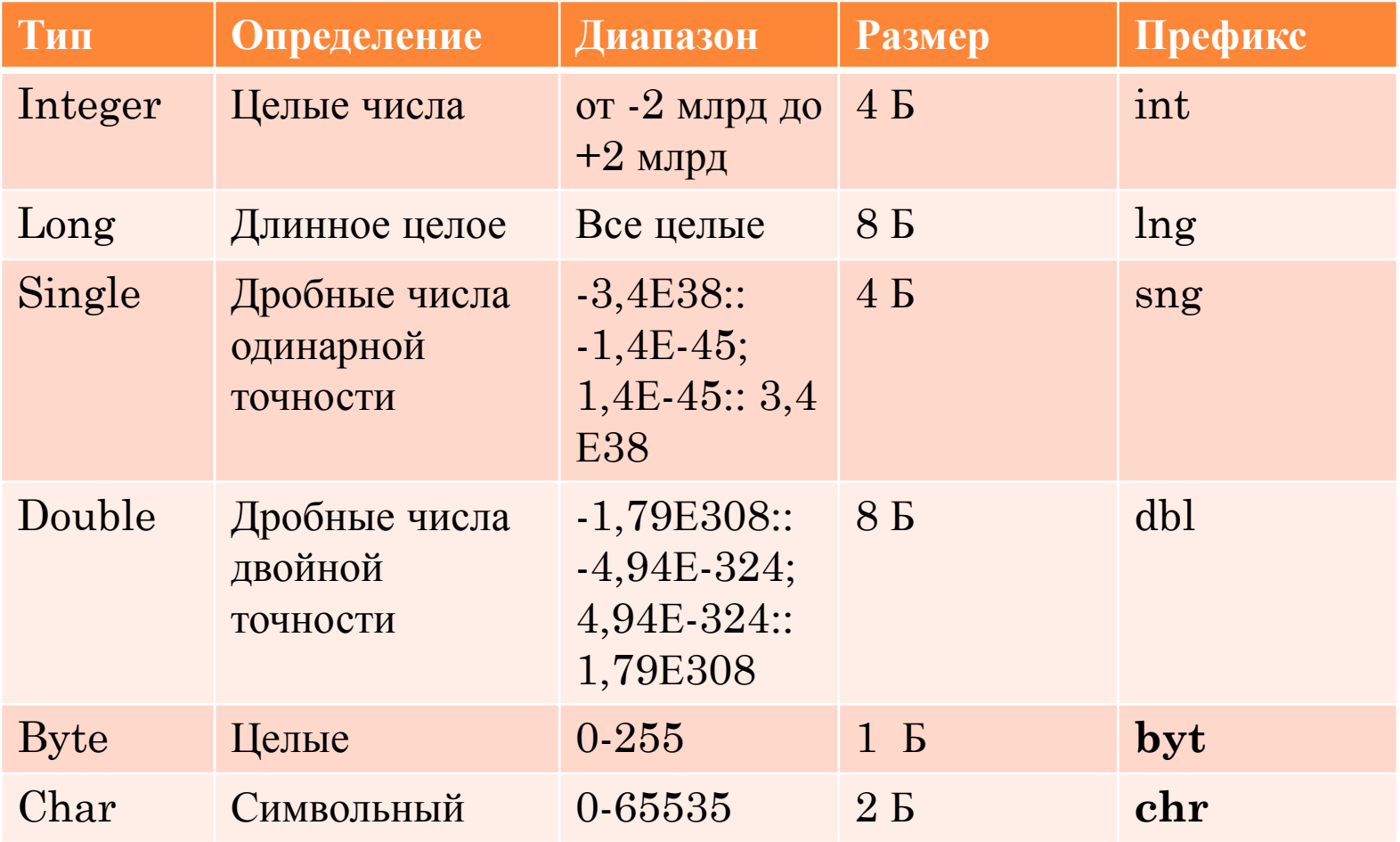

## Типы данных

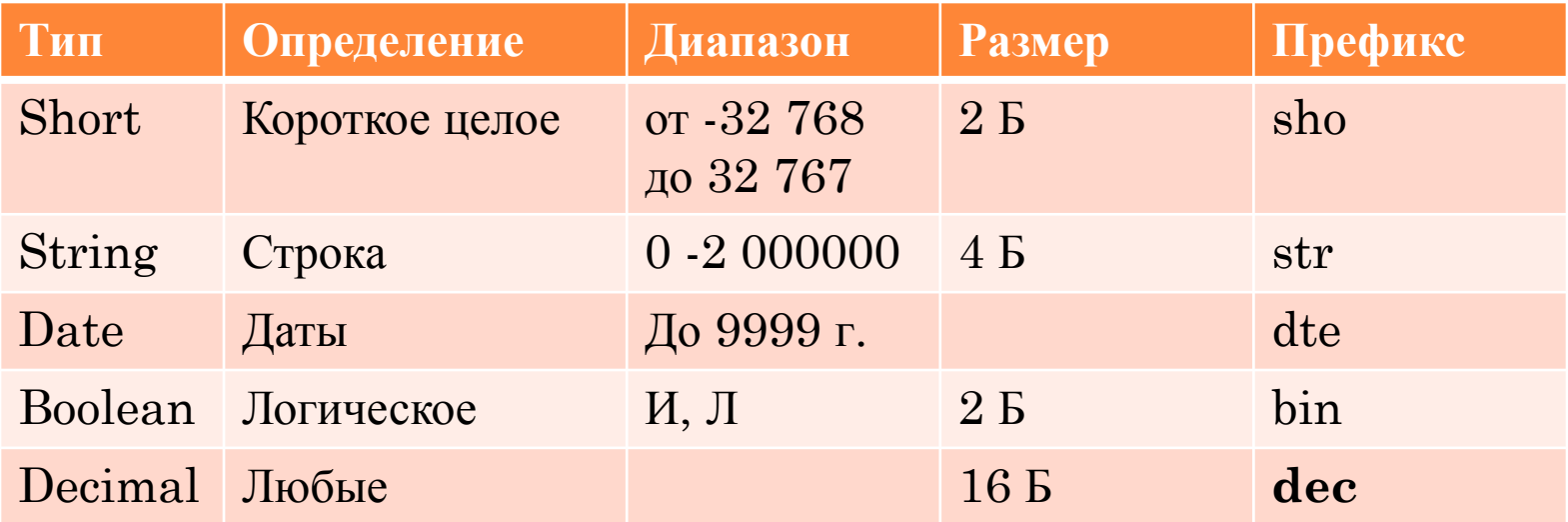

#### Типы данных

Типы данных, определяемые пользователем:

**Structure Employee** Dim Name As String Dim DateOfBirth As Date Dim HireDate As Date **End Structure** 

Dim ProductManager As Employee  $ProductManager.Name = "Эрик Kogu"$ 

#### ОБЛАСТЬ ВИДИМОСТИ ПЕРЕМЕННЫХ

Областью видимости переменных может быть блок, процедура, модуль, вся программа.

- видимость в пределах блока:
- Dim имя переменной As тип данных

видимость в пределах модуля:

Private имя переменной As тип данных

видит вся программа - глобальные:

Public имя переменной As тип данных пишется вначале файла

## КЛАССЫ

- *Class* класс это основа, на которой строится все программирование в Visual Basic .Net.
- Класс объединяет в себе методы, свойства и события.
- Любой объект, расположенный на форме, можно представить как экземпляр класса.
- А класс представляет собой инкапсуляцию (объединение) данных этого объекта и методов, которые обрабатывают эти данные.
- *View > Object Browser* отображает библиотеки классов

# **KJACC MATH**

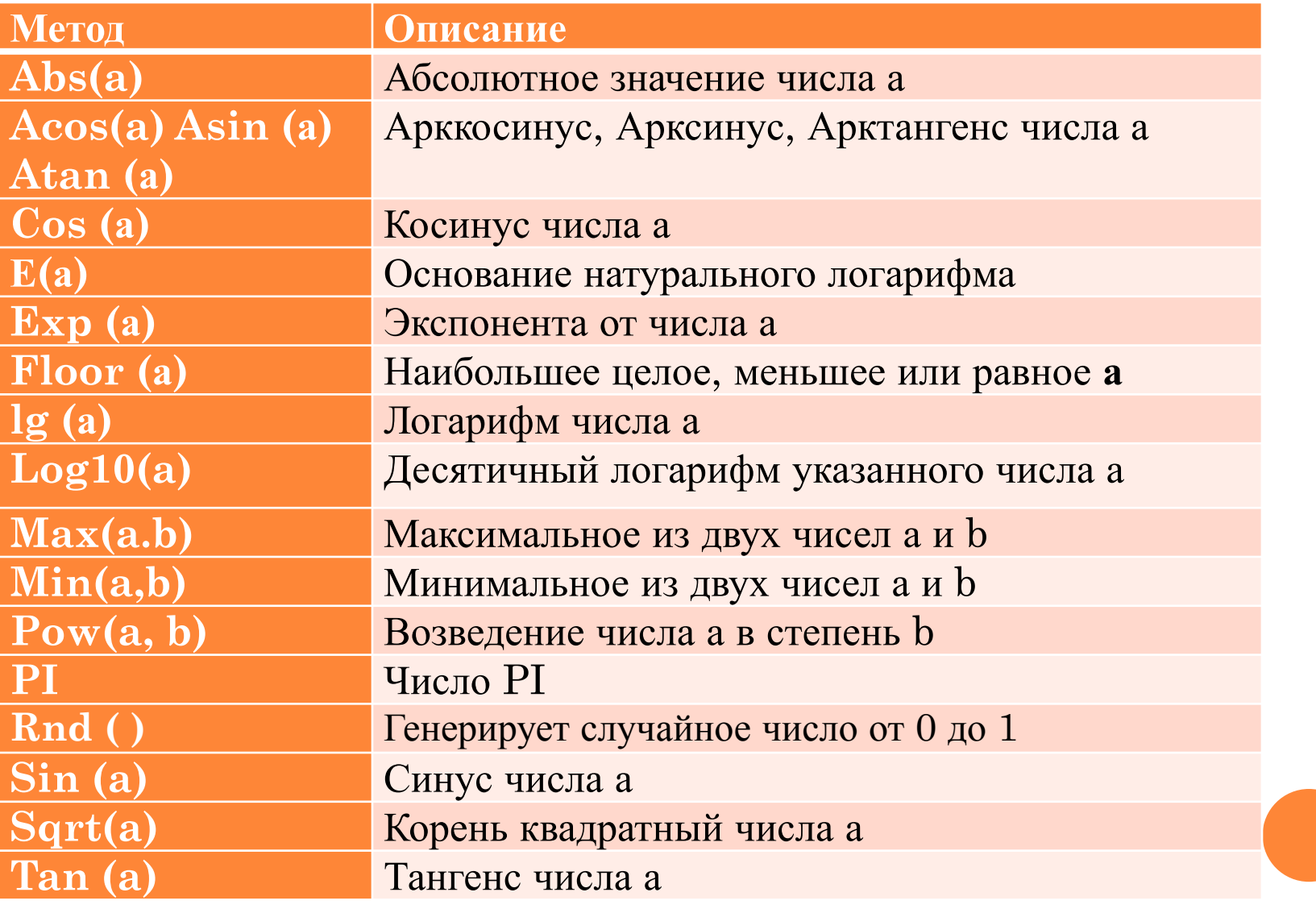

# **KJACC MATH**

□ Вызов класса:

### **Imports System.Math**

Пример:

Math. Sqrt (64)

# Math. Pow  $(2,3) = 2^3$

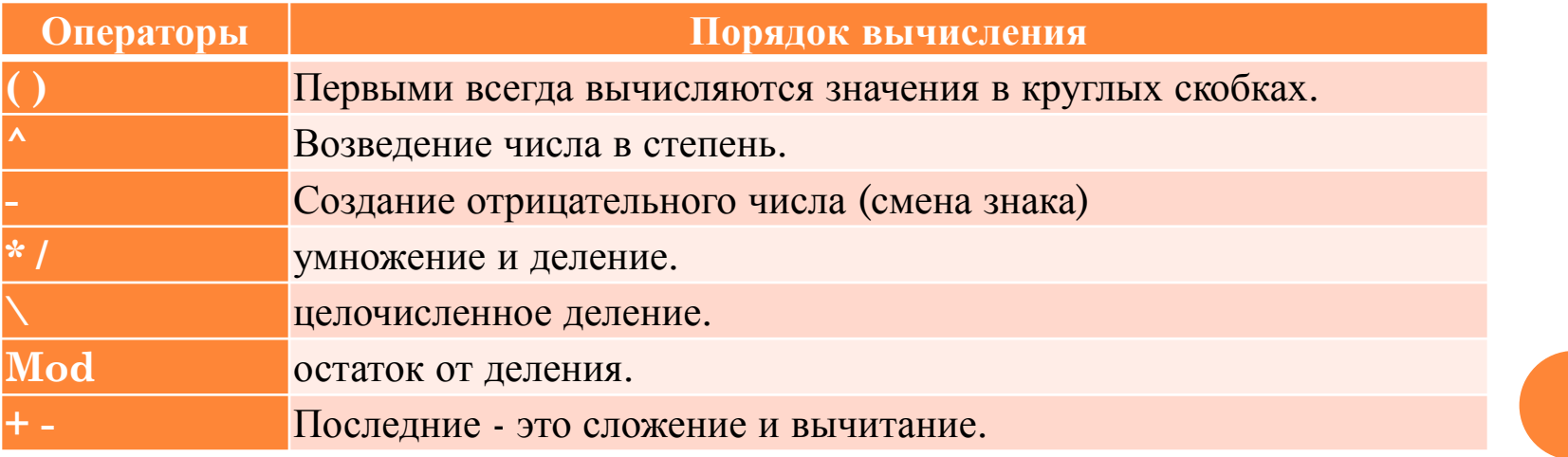

#### ПРЕОБРАЗОВАНИЯ РАЗНОТИПНЫХ ЗНАЧЕНИЙ

- **В VB.NET предусмотрен режим жесткой проверки** типов: **OPTION Strict** (Build/Project Properties/strict Type Checking)
- Функции явного преобразования типов:
	- ⚫ CBool, CByte, CInt, CLng, CSng, CDate, CDbl, CDec, CStr, CChar

# СТРОКОВЫЕ ФУНКЦИИ КЛАССА STRING

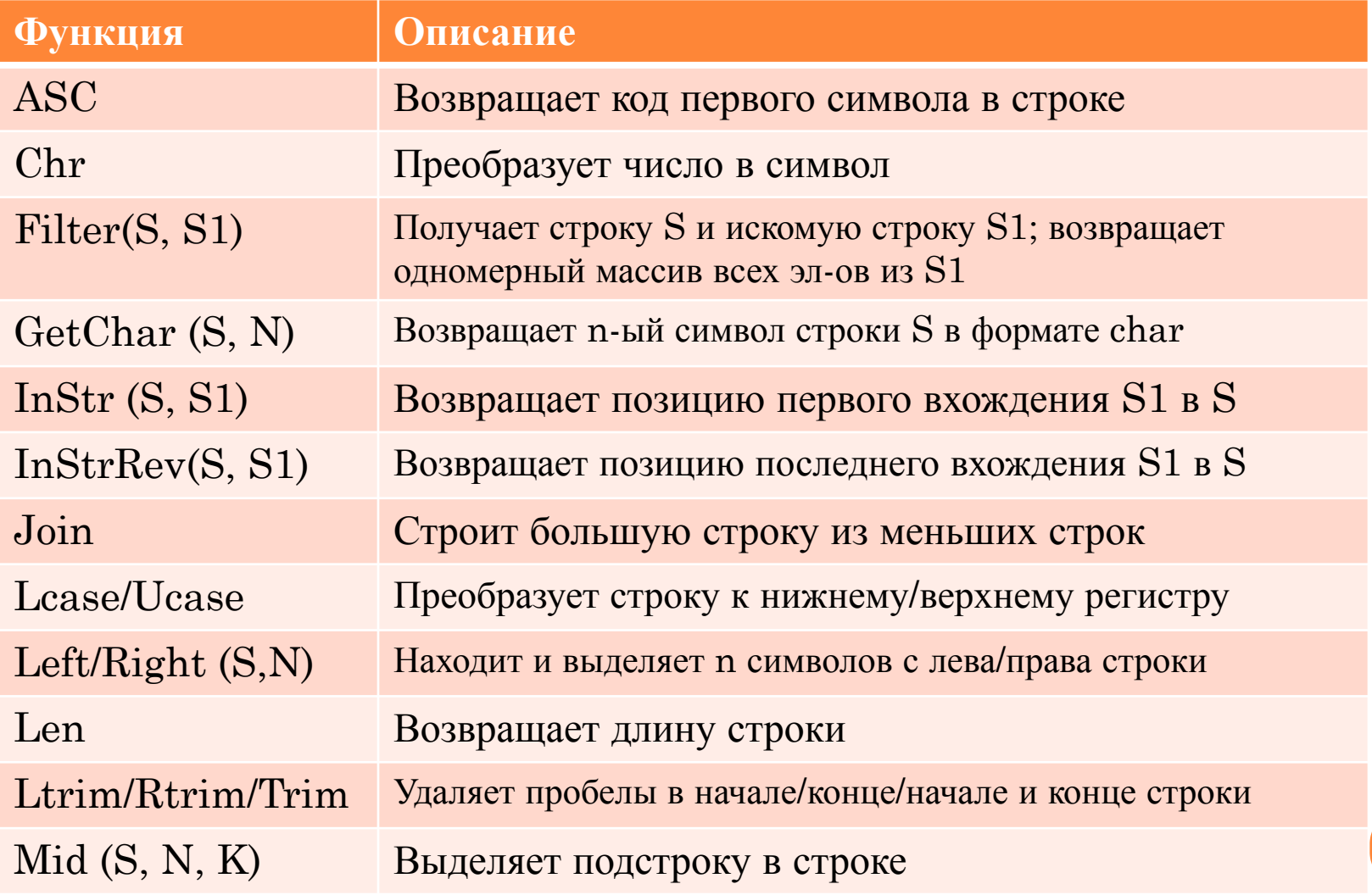

# Строковые функции класса STRING

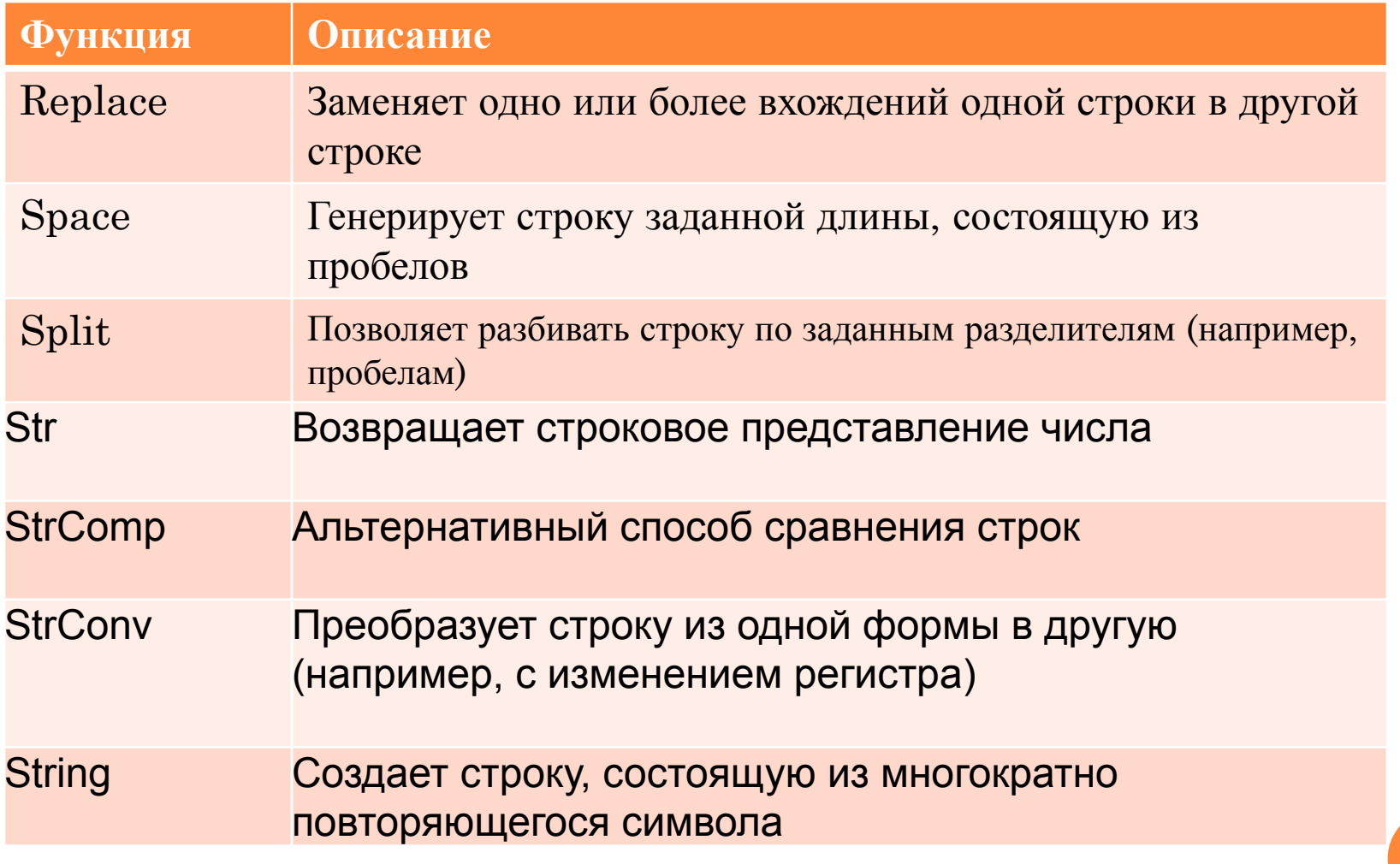

# СТРОКОВЫЕ МЕТОДЫ .NET FRAMEWORK

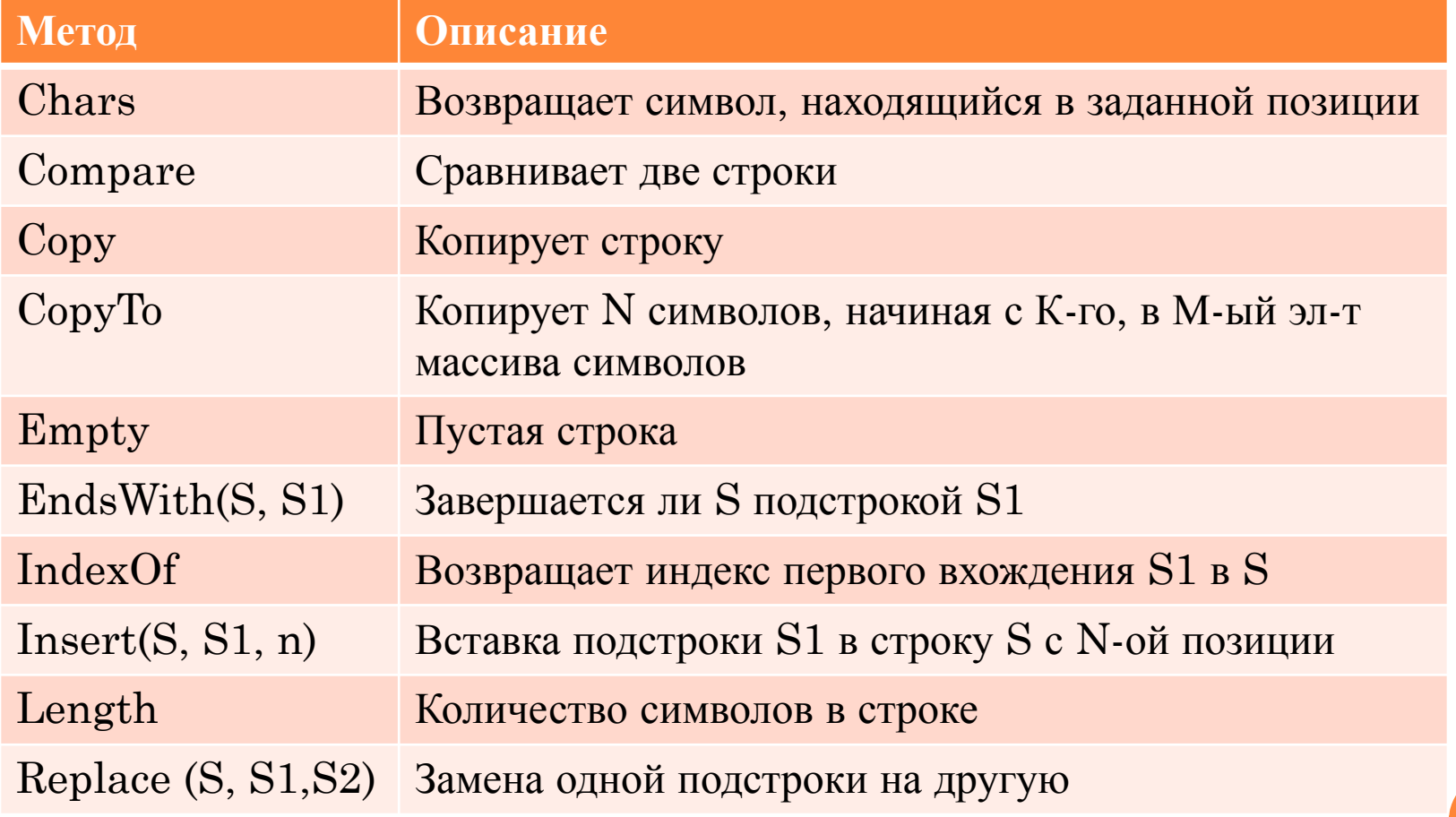

# Строковые Методы .NET FRAMEWORK

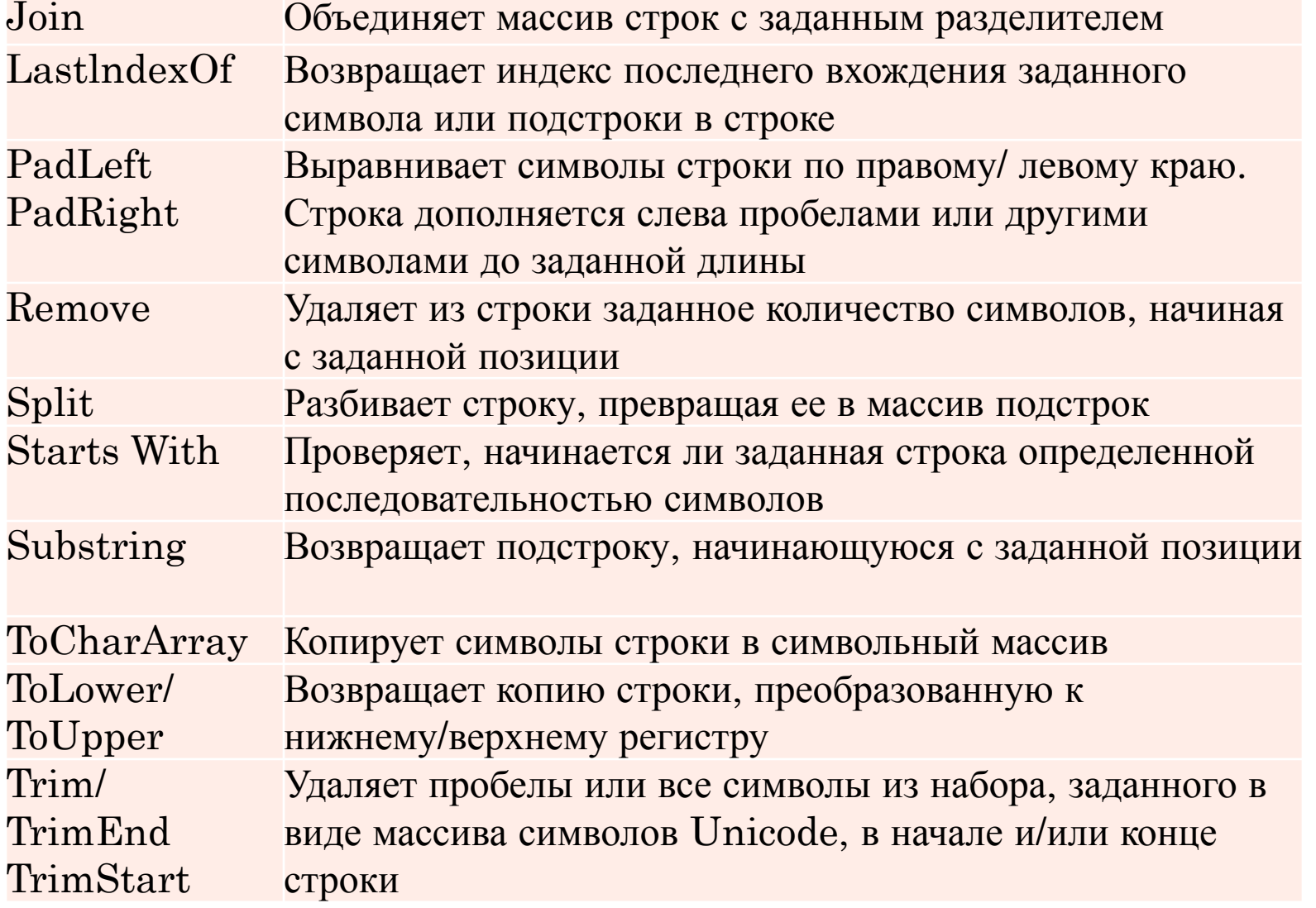

### Строковые функции

- Конкатенация строк: «мой»  $\&$  « дядя»
- Класс String при работе со строками создает копию строки и потом ее преобразует. Поэтому для его работы требуется больше ресурсов.
- Класс StringBuilder используется, когда необходимо ввести постоянные изменения в строку
- $\square$  При программировании для .NET рекомендует ся использовать методы и свойства класса String:

 $dim r$  as string = "Mississippi"

Console.Writeline(r.Replace("i", "o"))

# Классы коллекций в .NET

- $\Box$  ArrayList динамический массив
- BitArray используется для поразрядных операций с битами
- DictionaryBase базовый класс для ассоциативных массивов (ключ/значение)
- Hashtable- коллекция пар «ключ/значение» упорядоченная по хэш-кодам ключей
- **Queue- очередь** (FIFO)
- $\Box$  Stack стек (LIFO)

#### • Условные команды

• If <yсловие> then

<команды>

End If

• If <yсловие> then

<команды>

Else

<команды>

End If

#### • If <yсловие> then

<команды> Else If <yсловие> then <команды> End If

#### **П** Циклы

- $\bullet$  For i=0 to N
	- <команды>

next i

- For  $i=0$  to N
	- For  $J=0$  to M

<команды>

 $next J, I$ 

Exit For- принудительный выход из цикла (прерывание)

- П Циклы с условием
	- $\bullet$  DO
		- <команды>
			- LOOP Until <условие>
	- $\bullet$  DO
		- <команды>
			- LOOP While <yсловие>
	- DO Until <условие>
		- <команды>
			- **LOOP**
	- DO While <ycловие>
		- <команды>
			- **LOOP**

### Выбор

Select Case <проверяемая переменная> Case <значение /условие/ диапазон значений> <команда выполняемая при значении «Истина»> Case <значение /условие/ диапазон значений> <команда выполняемая при значении «Истина»> Case Else <команда выполняемая при значении «Ложь»>

End Select

Возможно использование логических операторов: AND, OR, NOT

#### МАССИВЫ

 Объявление массивов: Dim, Private, Public *Dim а (2) As String а (0) = "Label1" а (1) = "Label2" а (2) = "Label3" Двумерный массив- Матрица чисел: Dim b(2,3) as byte*

 Динамический массив: **dim a() as integer ReDim a(5)**

```
МАССИВЫ
• Заполнение массива:
Dim a(10) as byte
For i=0 to 9
a(i)=rnd * 100
Next i
П Двумерные массивы
Dim s(6,4) as byte
For i=0 to 5
For j=0 to 4
S(i, j)=rnd * 100
Next j, i
```
#### ПРИМЕР ВЫВОДА ДВУМЕРНОГО МАССИВА

```
T1. Text = ""
\Box Dim a(2, 2) As Byte
\Gamma For i = 0 To 1
\Gamma For j = 0 To 1
a(i, j) = CByte(Rnd() * 100)
T1. \text{Text} = T1. \text{Text} \& a(i, j) \& ""D Next j
T1. \text{Text} = T1. \text{Text} + \text{v} bCrLfNext i
```
#### ПРЕОБРАЗОВАНИЕ СТРОКИ В МАССИВ

- $Dim s()$  As String  $\Box$
- Dim a As String  $\Box$
- $a = T2.Text$  $\Box$
- $s = Split(a)$  $\begin{array}{c} \square \end{array}$
- For  $i = 0$  To UBound(s)  $\overline{\Pi}$
- $T1.Text = T1.Text + s(i) +$  $\Box$
- vbCrLf  $\Box$
- **Next**  $\Box$

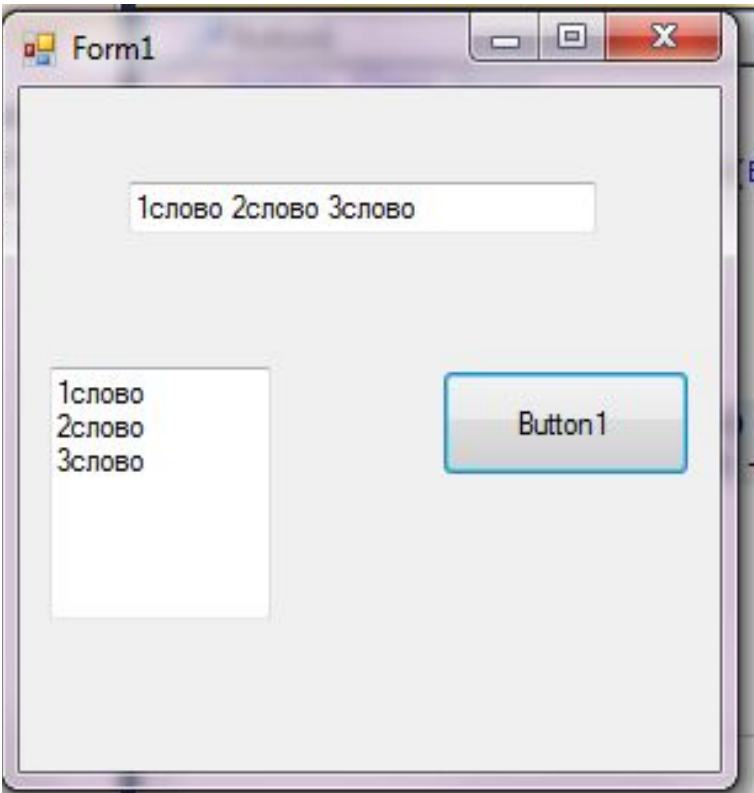